## **Administration Guide**

As **JIRA Administrator**, you will be in charge of :

- the [Installation Procedure](https://doc.alkaes.fr/display/ALKUMPM/Installation+Procedure) of the plugin,
- the activation of its features by granting allowed users with the implemented [Global Permission,](https://doc.alkaes.fr/display/ALKUMPM/Group+Delegation+Permissions#GroupDelegationPermissions-GlobalPermission"ManageGroupDelegation")

As soon as you will be familiarized the different provided [Concepts](https://doc.alkaes.fr/display/ALKUMPM/Concepts), you will be able to create your first [D](https://doc.alkaes.fr/display/ALKUMPM/Define+a+Group+Delegation) [efine a Group Delegation.](https://doc.alkaes.fr/display/ALKUMPM/Define+a+Group+Delegation)

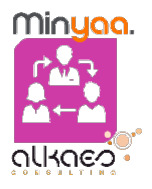